## Package 'xsp'

June 8, 2017

Type Package Title The Chi-Square Periodogram Version 0.1.2 Author Hitoshi Iuchi, Rikuhiro G. Yamada Maintainer Hitoshi Iuchi <hiuchi@sfc.keio.ac.jp> Description The circadian period of a time series data is predicted and the statistical significance of the periodicity are calculated using the chi-square periodogram. License MIT + file LICENSE Suggests testthat Encoding UTF-8 LazyData true RoxygenNote 6.0.1 Imports ggplot2, reshape2 NeedsCompilation no Repository CRAN Date/Publication 2017-06-08 11:37:17 UTC

### R topics documented:

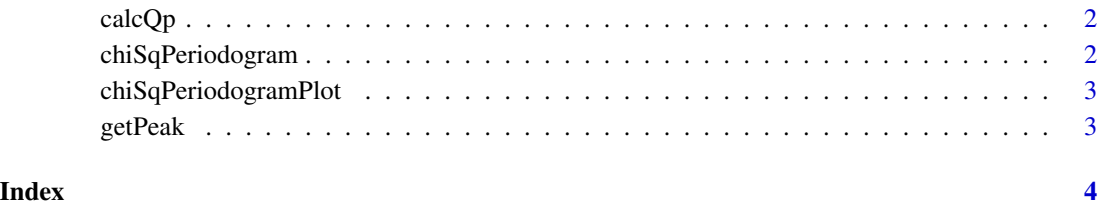

<span id="page-1-0"></span>calcQp *calculate Qp*

#### Description

calculate Qp

#### Usage

calcQp(values, varPer)

#### Arguments

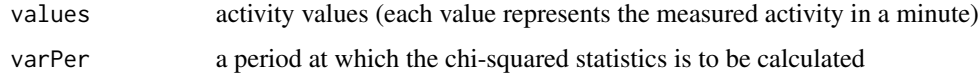

#### Value

a numeric of the calculated chi-squared statistics at the given varPer

chiSqPeriodogram *Calculate chi-square periodogram*

#### Description

Calculate chi-square periodogram

#### Usage

```
chiSqPeriodogram(activityDF, res = 0.1)
```
#### Arguments

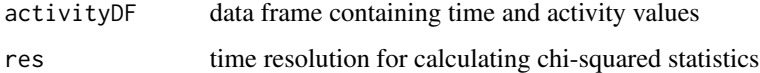

#### Value

data frame of two columns (dateTime (min), Qp value)

<span id="page-2-0"></span>chiSqPeriodogramPlot *Draw a graph of chi-square periodogram*

#### Description

Draw a graph of chi-square periodogram

#### Usage

chiSqPeriodogramPlot(chiSqPrdgmDF)

#### Arguments

chiSqPrdgmDF data frame containing three column (testPerVec, Qp.act, Qp.sig)

#### Value

ggplot object

#### Examples

```
oscillation \le sin(seq(0, 2 \star pi \star 10, by = 2 \star pi / 1440))
oscillation.df <- data.frame(dateTime = 1:length(oscillation), value = oscillation)
chiSqPeriodogramPlot(chiSqPeriodogram(oscillation.df))
```
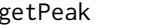

getPeak *find the peak value from chi-squared periodogram*

#### Description

find the peak value from chi-squared periodogram

#### Usage

getPeak(x, y, z, p)

#### Arguments

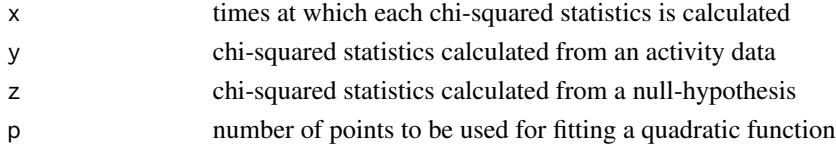

#### Value

data frame with five numerics

# <span id="page-3-0"></span>Index

calcQp, [2](#page-1-0) chiSqPeriodogram, [2](#page-1-0) chiSqPeriodogramPlot, [3](#page-2-0)

getPeak, [3](#page-2-0)